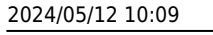

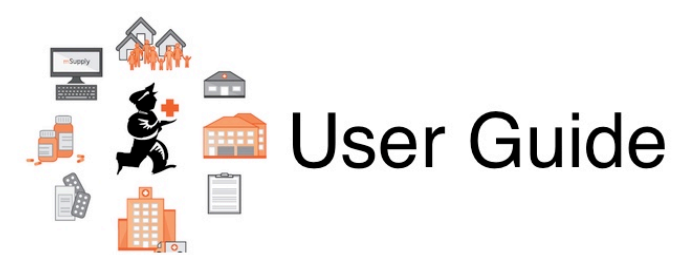

## **19. mSupply Mobile (Android)**

- [22.02. mSupply Mobile technical instructions for setup](https://docs.msupply.org.nz/mobile:mobilesetup)
- [22.03. mSupply configuration for mobile](https://docs.msupply.org.nz/mobile:msupply_configuration)
- [22.01. mSupply Mobile user guide](https://docs.msupply.org.nz/mobile:user_guide2)

Previous topic: *[19. Remote User Web Interface](https://docs.msupply.org.nz/web_interface)* | | Next topic: *[29. Hospital Info System \(HIS\)](https://docs.msupply.org.nz/his) [Module](https://docs.msupply.org.nz/his)*

From: <https://docs.msupply.org.nz/> - **mSupply documentation wiki**

Permanent link: **<https://docs.msupply.org.nz/mobile?rev=1587729765>**

Last update: **2020/04/24 12:02**

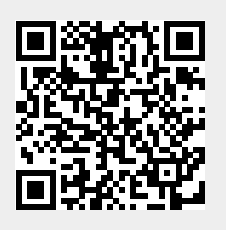